# **Раздел 7. Исследование аналоговых фильтров**

### **7.1. Аппроксимация амплитудно-частотных характеристик аналоговых фильтров**

Процедура синтеза электронного фильтра включает два основных этапа. Первым этапом является *аппроксимация* – процедура получения передаточной функции, с заданной точностью воспроизводящей заданные частотные или временные характеристики. Передаточная функция, найденная на этапе аппроксимации, затем реализуется электрической цепью.

Наиболее распространенными видами передаточных функций, используемых для получения заданных амплитудно-частотных характеристик, являются функции Баттерворта и Чебышева.

*Фильтры Баттерворта*. Передаточная функция фильтра нижних частот Баттерворта *n*-го порядка характеризуется выражением

$$
\left|H(j\omega)\right|^2 = \frac{1}{1 + \omega^{2n}}.\tag{7.1}
$$

Амплитудно-частотная характеристика фильтра Баттерворта обладает следующими свойствами:

1. При любом порядке *n* значение АЧХ  $|H(j0)| = 1$ .

2. На частоте среза  $\omega_c$   $|H(j\omega_c)| = 0.7$ .

АЧХ фильтра монотонно убывает с ростом частоты. По этой причине фильтры Баттерворта называют фильтрами с максимально плоскими характеристиками. На рис. 15.4 показаны графики амплитудно-частотных характеристик фильтров Баттерворта 3 и 5 порядков. Очевидно, что чем больше порядок фильтра, тем точнее аппроксимируется АЧХ идеального фильтра нижних частот.

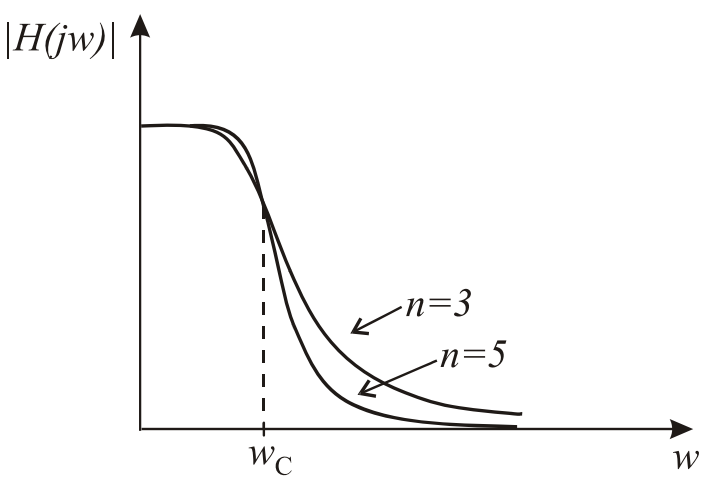

Рис. 7.1

Порядок передаточной функции *n* выбирают из условия обеспечения требуемого затухания в полосе задерживания на частоте  $\omega > \omega_{\rm c}$ . Модуль передаточной функции в полосе задерживания

$$
|H(j\omega)| = \frac{1}{\sqrt{1 + \omega^{2n}}} \approx \frac{1}{\omega^n}.
$$

Порядок передаточной функции определяется приближенной формулой

$$
n = 20\lg\left|H(j\omega)\right|/20\lg(\omega/\omega_c). \tag{7.2}
$$

Здесь ω - частота в полосе задерживания, на которой задана величина затухания. Значение *n*, полученное с помощью формулы (15.5), округляется до ближайшего целого, большего *n*.

*Пример 7.1.* Определить порядок фильтра Баттерворта, у которого значение АЧХ на частоте, равной  $2\omega_c$ , не превышает 0.01.

*Решение*. В соответствии с (7.2)  $n = 20 \lg 0.1/20 \lg(2) = 3.32$ . Округляя до ближайшего большего целого, получаем, что такое ослабление в полосе задерживания обеспечивает фильтр Баттерворта четвертого порядка.

Определяем координаты полюсов фильтра Баттерворта, полагая в (15.4)  $\omega^2 = -p^2$ :

$$
H(p)H(-p) = \frac{1}{1+(-1)^n p^{2n}}.
$$

Приравняв полином знаменателя нулю, найдем, что полюсы фильтра Баттерворта с частотой среза  $\omega_c = 1$  рад/с расположены на окружности единичного радиуса на одинаковом угловом расстоянии друг от друга:

$$
p_k = -\sin\frac{2k-1}{2n}\pi + j\cos\frac{2k-1}{2n}\pi.
$$

Каждая пара комплексных сопряженных полюсов образует множитель

$$
p^2 + p \cdot 2\sin\frac{2k-1}{2n}\pi + 1.
$$

*Фильтры Чебышева*. Квадрат модуля передаточной функции фильтра Чебышева определяется выражением

$$
|H(j\omega)|^2 = \frac{1}{1 + \varepsilon^2 T_n^2(\omega)}.
$$
\n(7.3)

Здесь  $T_n(\omega)$  - полином Чебышева. Модуль передаточной функции фильтра Чебышева равен единице на тех частотах, где  $T_n(\omega)$  обращается в нуль. График амплитудно-частотной характеристики фильтра Чебышева пятого порядка показан на рис. 7.3.

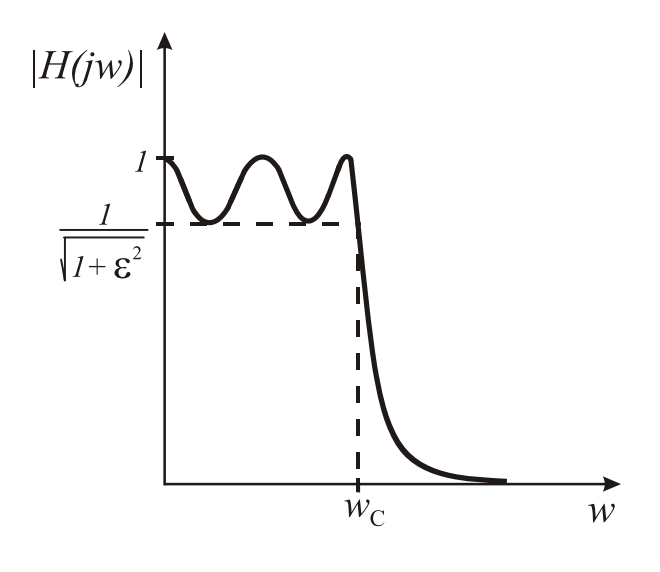

Рис. 7.3

Перечислим свойства частотных характеристик фильтров Чебышева.

1. В полосе пропускания АЧХ имеет равноволновой характер. На интервале  $-1 \leq \omega \leq 1$  имеется *n* точек, в которых функция  $\left| H(j\omega) \right|^2$  достигает максимального значения, равного 1, или минимального значения, равного  $1/((1+\epsilon^2))$ . Если *n* нечетно,  $|H(j0)|^2 = 1$ , если *n* четно,  $|H(j0)| = 1/\sqrt{(1+\epsilon^2)}$ .

2. Значение АЧХ фильтра Чебышева на частоте среза равно

$$
H(j\omega_C) = \frac{1}{\sqrt{1 + \varepsilon^2}}.
$$

3. При  $\omega \ge 1$  функция  $\left| H(j\omega) \right|^2$  монотонно убывает и стремится к нулю.

4. Параметр є определяет неравномерность АЧХ фильтра Чебышева в полосе пропускания:

$$
A_{\text{max}} = 10 \lg(1 + \varepsilon^2).
$$

Сравнение АЧХ фильтров Баттерворта и Чебышева показывает, что фильтр Чебышева обеспечивает большее ослабление в полосе пропускания, чем фильтр Баттерворта такого же порядка. Недостаток фильтров Чебышева заключается в том, что их фазочастотные характеристики в полосе пропускания значительно отличаются от линейных.

Для фильтров Баттерворта и Чебышева имеются подробные таблицы, в которых приведены координаты полюсов и коэффициенты передаточных функций различных порядков.

# **7.2. Пассивные** *LC***-фильтры**

*LC*-фильтры были первыми фильтрами, которые использовались в устройствах передачи сигналов.

Пассивный фильтр, реализующий характеристики Баттерворта или Чебышева, представляет лестничную *LC*-цепь, включенную между резистивным сопротивлением источника сигнала и нагрузкой  $R_{\text{H}}$  (рис. 7.4). Элементы фильтра рассчитывают таким образом, чтобы обеспечить передачу максимальной мощности в полосе пропускания.

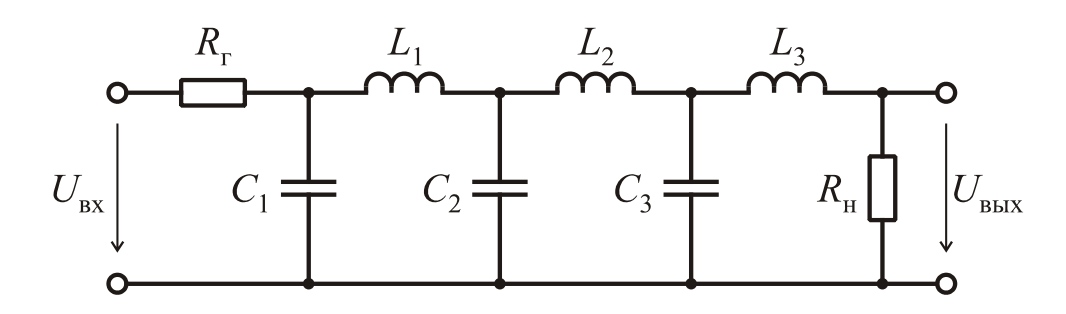

Рис. 7.4

С помощью лестничной *LC*-цепи можно реализовать только передаточные функции, нули передачи которых расположены на мнимой оси. Однако это не является серьезным ограничением, так как нули передачи частотно-селективных фильтров, как правило, расположены на мнимой оси, включая начало координат и бесконечность.

В простейшем случае нули передачи находятся в бесконечности. Таким свойством обладают передаточные функции фильтров нижних частот Баттерворта и Чебышева. Продольные ветви *LC*-цепи содержат индуктивности, а поперечные – емкости. Если нули передачи расположены в начале координат (фильтр верхних частот), то продольные ветви содержат емкостные элементы, а поперечные – индуктивные. Отличие фильтров Баттерворта и Чебышева в этом случае заключается только в разных значениях реактивных элементов, получаемых в процессе расчета. Количество реактивных элементов определяется порядком фильтра *n*.

Методы синтеза *LC*-фильтров хорошо разработаны. Существует обширная справочная литература, которая содержит данные о фильтрах различных порядков. Процедура расчета фильтра сводится к выбору типа и порядка фильтра.

Пассивные фильтры устойчивы, не требуют источников питания, имеют низкую чувствительность характеристик к изменениям номиналов элементов. Их основной недостаток при работе на частотах меньше 100 МГц – большие габариты и вес, обусловленные размерами индуктивных катушек.

В настоящее время во многих областях радиоэлектроники *LC*-фильтры почти вытеснены цифровыми и аналоговыми активными *RC*-фильтрами. Однако пассивные фильтры по-прежнему используются на частотах, превышающих 100 кГц.

Таблица 7.1

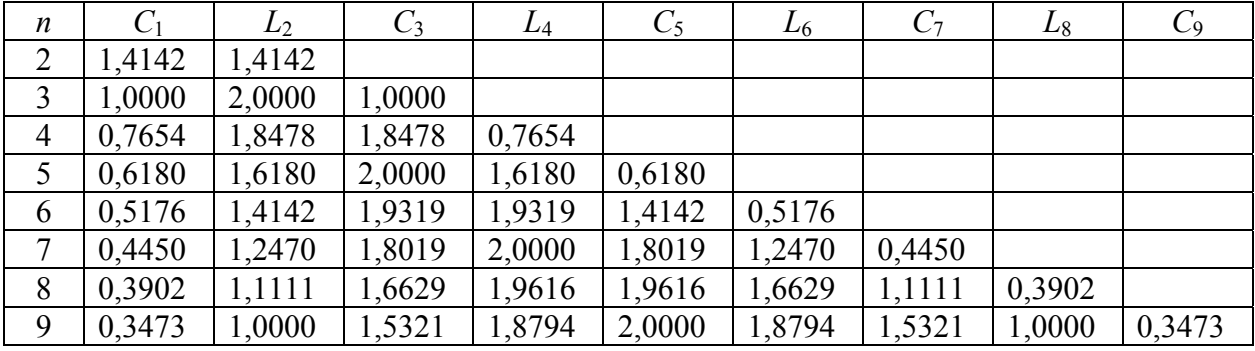

#### Значения элементов фильтров Баттерворта

Таблица 7.2.

#### Значения элементов фильтров Чебышева при  $A_{\text{макс}} = 1 \text{ }\text{$\mu$}$ Б

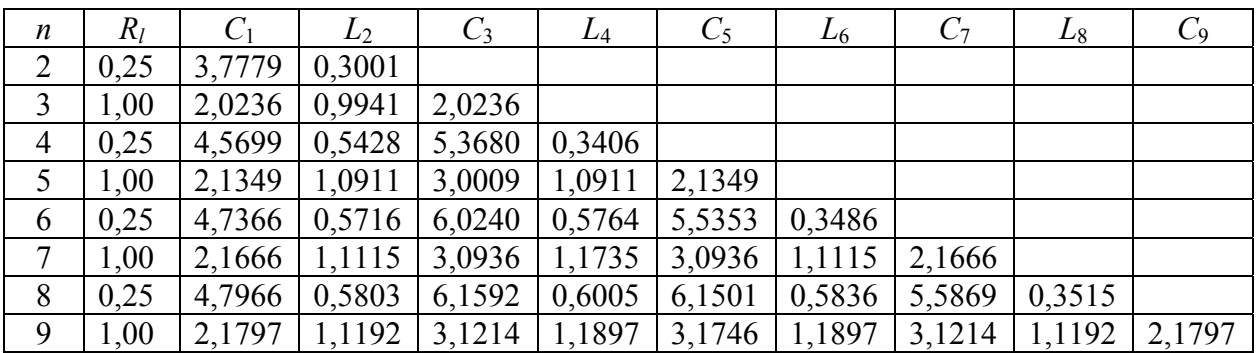

Методы проектирования аналоговых фильтров с типовыми амплитудно-частотными характеристиками хорошо разработаны. Имеются многочисленные справочники, в которых приведены подробные таблицы с параметрами фильтров различных порядков. В табл. 7.1 и 7.2 приведены значения элементов нормированных фильтров Баттерворта и Чебышева с частотой среза 1 рад/с.

# 7.4. Частотные преобразования

Как уже отмечалось, существуют многочисленные справочники, в которых приведены параметры фильтров, реализующих передаточные функции различных видов. Обычно это НЧ-структуры с частотой среза 1 рад/с. На практике такие фильтры совершенно бесполезны, так как для того или иного конкретного применения необходимы фильтры различных типов с частотами среза от единиц герц до сотен килогерц. Для получения фильтров с требуемыми характеристиками используют процедуру преобразования частоты. Исходный ФНЧ с частотой среза 1 рад/с является НЧ-прототипом. Частотное преобразование заключается в замене комплексной частотной переменной новую переменную. С  $p$ на помощью частотных преобразований из нормированного НЧ-прототипа получают фильтры различных типов с требуемой частотой среза. Рассмотрим некоторые из этих преобразований.

Преобразование НЧ-НЧ. Предположим, что нам необходим ФНЧ с частотой среза  $\omega_c = 2\pi f_c \neq 1$  рад/с. Заменим частотную переменную в передаточной функции НЧ-прототипа на новую переменную

$$
s = \frac{p}{\omega_{\rm c}}.\tag{7.4}
$$

Это равносильно замене катушки, индуктивность которой равна L генри, катушкой индуктивностью  $L' = L/\omega_c$  генри. Конденсатор емкостью С фарад заменяется конденсатором  $C' = C/\omega_c$  фарад. Сопротивления элементов денормированного фильтра на частоте  $\omega/\omega_c$  будут такими же, как у нормированного фильтра на частоте  $\omega$ . Следовательно, преобразование (7.5) приведет к изменению масштаба по оси частот, и частота среза денормированного фильтра станет равна  $\omega$ .

Преобразование НЧ-ВЧ. В этом случае преобразование имеет вид

$$
s=\frac{\omega_{\rm c}}{p}.
$$

Здесь  $\omega_c$  – частота среза фильтра верхних частот. При таком преобразовании передаточная функция ФНЧ-прототипа преобразуется в передаточную функцию ФВЧ с частотой среза  $\omega_{c}$ . При этом конденсаторы заменяются катушками, индуктивность которых равна  $L' = 1/C\omega_c$  генри. Аналогично катушки заменяются конденсаторами емкостью  $C' = 1/L \omega_c$  фарад.

**Преобразование НЧ–ПФ**. Это частотное преобразование трансформирует ФНЧ с одной полосой задерживания в полосовой фильтр с двумя полосами задерживания (рис. 15.7).

Преобразование ФНЧ-ПФ выполняется по формуле

$$
s = \frac{p^2 + \omega_0^2}{Bp}.
$$
 (7.5)

Здесь  $\omega_0 = \sqrt{\omega_{c1} \cdot \omega_{c2}}$  – центральная частота полосы пропускания;  $\omega_{c1}$ ,  $\omega_{c2}$  – нижняя и верхняя частоты среза;  $B = \omega_{c2} - \omega_{c1}$  – ширина полосы пропускания.

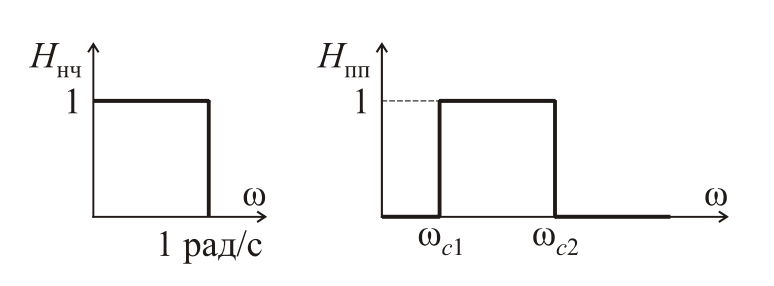

Рис. 7.5

Передаточная функция полосового фильтра, получаемая с помощью преобразования (7.5), имеет вдвое больший порядок, чем передаточная функция НЧ-прототипа.

Преобразование можно применить как к передаточной функции, так и к схеме исходного ФНЧ. При этом индуктивная катушка преобразуется в последовательное соединение катушки и конденсатора. Действительно, в соответствии с (15.8)

$$
sL = \frac{p^2 + \omega_0^2}{Bp}L = \frac{p}{B}L + \frac{\omega_0^2}{Bp}L.
$$

Этому равенству соответствует цепь, образованная последовательным соединением катушки индуктивностью *BL* генри и конденсатора емкостью  $BL/\omega_0^2$  фарад. Аналогично конденсатор в ФНЧ-прототипе преобразуется в параллельную цепь, состоящую из конденсатора емкостью  $C/B$  фарад и катушки индуктивностью  $B/C\omega_0^2$  генри. В последних соотношениях  $C$  – емкость конденсатора в схеме НЧ-прототипа.

**Нормирование по сопротивлению**. В схемах НЧ-прототипа используются резисторы сопротивлением 1 Ом. Ясно, что на практике требуются фильтры с различными сопротивлениями нагрузки и генератора. При нормировании уровня сопротивления номиналы всех элементов схемы изменяют в определенное число раз. Например, если сопротивление нагрузочного резистора увеличивается в А раз, то индуктивности катушек также необходимо увеличить в А раз, а емкости конденсаторов – уменьшить в А раз. При этом частотные характеристики фильтра не изменятся.

# **7.5. Активные** *RC***-фильтры**

Основной недостаток *LC*-фильтров, работающих в диапазоне частот менее 50 кГц – большие габариты и вес, обусловленные значительными размерами индуктивных катушек на этих частотах.

Этого недостатка лишены активные *RC*-фильтры. Такой фильтр содержит резисторы, конденсаторы и активные элементы (как правило, операционные усилители). Активные фильтры широко используют в геофизической, медицинской аппаратуре, устройствах связи. В простых случаях активный фильтр представляет каскадное соединение звеньев второго-первого порядков (рис. 7.6).

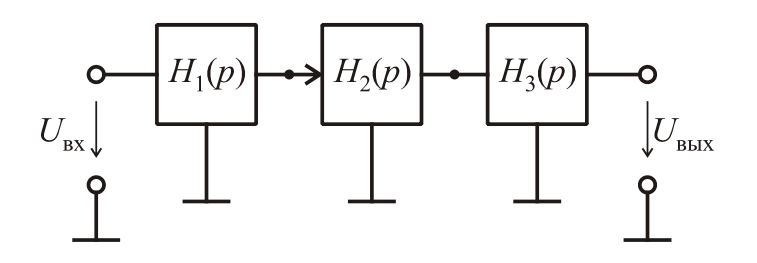

Рис. 7.6

Передаточная функция такого фильтра представляет произведение сомножителей второго порядка:

$$
H(p) = H_1(p) \cdot H_2(p) \cdot H_3(p) \cdots.
$$

Преимущества каскадной реализации заключаются в простоте расчета и настройки фильтра.

Рассмотрим подробнее передаточные функции звеньев второго порядка. В общем случае передаточная функция звена имеет вид

$$
H(p) = \frac{a_2 p^2 + a_1 p + a_0}{p^2 + \frac{\omega_p}{Q_p} p + \omega_p^2}.
$$

Параметры  $\omega_p$  и  $Q_p$  определяют полюсы передаточной функции:

$$
p_{1,2} = -\frac{\omega_p}{2Q_p} \pm j\omega_p \sqrt{1 - \left(\frac{1}{4Q_p^2}\right)}
$$
.

При  $Q_p > 0.5$  полюсы  $p_{1,2}$  комплексно-сопряженные. Параметр  $\omega_p$ называют *частотой*, а  $Q_p - \partial \sigma$ бротностью реализуемой пары полюсов.

Коэффициенты числителя передаточной функции определяют расположение нулей передачи и соответственно тип передаточной функции. Передаточную функцию фильтра нижних частот получим, предположив  $a_2 = a_1 = 0$ :

$$
H_{\text{H}q}(p) = \frac{a_0}{p^2 + \frac{\omega_p}{Q_p}p + \omega_p^2}.
$$

Нули передачи фильтра верхних частот расположены в начале координат, поэтому

$$
H_{\text{BY}}(p) = \frac{a_2 p^2}{p^2 + \frac{\omega_p}{Q_p} p + \omega_p^2}.
$$

Передаточная функция полосно-пропускающего фильтра

$$
H_{\rm nn}(p) = \frac{a_1 p}{p^2 + \frac{\omega_p}{Q_p} p + \omega_p^2}.
$$

В практике проектирования активных фильтров используется большое число схем, реализующих передаточные функции первого и второго порядков. Простейшими являются схемы на одном ОУ с положительной обратной связью. На рис. 7.7 показан фильтр нижних частот Саллена – Ки.

Он назван так по фамилиям инженеров П. Саллена и Э. Ки, предложивших первые практические схемы активных фильтров.

и  $R_4$  реализуют Операционный усилитель, резисторы  $R_{2}$ неинвертирующий усилитель с коэффициентом усиления  $K = (R_3 + R_4)/R_4$ . Передаточная функция фильтра

$$
H(p) = \frac{U_2}{U_1} = \frac{K/R_1R_2C_1C_2}{p^2 + \left(\frac{1}{R_1C_1} + \frac{1}{R_2C_1} + \frac{1}{R_2C_2}(1-K)\right)p + \frac{1}{R_1R_2C_1C_2}}
$$

Для реализации фильтра верхних частот необходимо поменять местами резисторы  $R_1$ ,  $R_2$  и конденсаторы  $C_1$ ,  $C_2$ . Достоинства фильтра Саллена - Ки - простота структуры, минимальное число активных элементов. Последнее особенно важно в тех случаях, когда необходимо уменьшить мощность, потребляемую фильтром.

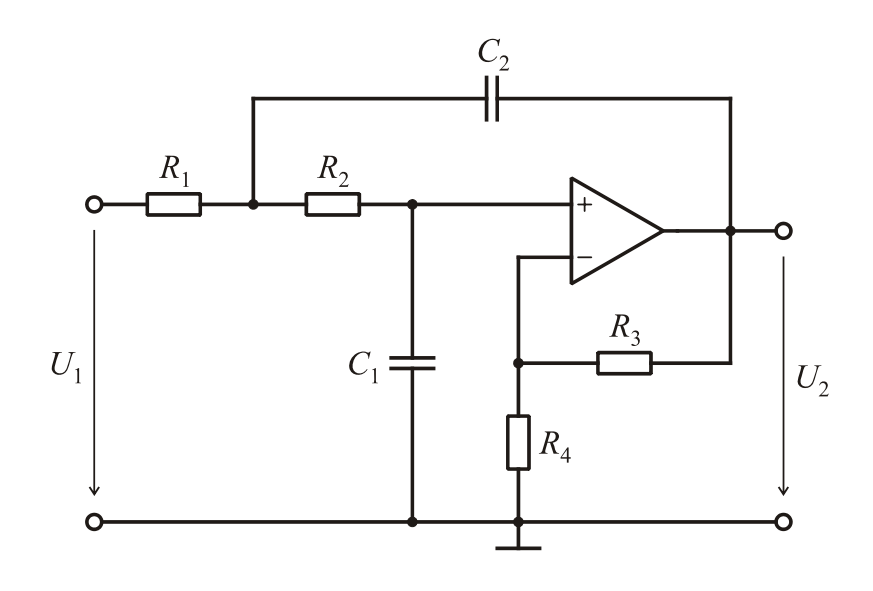

Рис. 7.7

В настоящее время разработаны различные процедуры расчета элементов фильтров Салена – Ки. Привелем один из вариантов. обеспечивающий равенство номиналов элементов. Исходными данными являются частота  $\omega_p$  и добротность полюсов  $Q_p$ . Расчет проводится в следующем порядке.

1. Выбираем подходящие номиналы конденсаторов  $C_1 = C_2 = C$ .

2. Сопротивления резисторов  $R_1$  и  $R_2$  определяем по формуле

$$
R_1 = R_2 = 1/\omega_p C.
$$

Коэффициент передачи усилителя

$$
K=3-1/Q_p.
$$

*Пример 7.2.* Рассчитать фильтр нижних частот второго порядка, имеющий параметры: частота  $f_p = 1 \text{ kT}$ ц, добротность полюсов  $Q_p = 0.707$ .

*Решение*. Выбираем  $C_1 = C_2 = 10$  нФ. Сопротивления резисторов  $R_1 = R_2 = 1/2\pi f_p C = 1/(2\pi \cdot 1 \cdot 10) = 15.9 \text{ kOM}.$  Коэффициент усилителя  $K = 3 - 1/Q_p = 3 - 1/0.707 = 1.586$ .

Для реализации передаточных функций полосно-пропускающих фильтров с невысокой добротностью полюсов  $(Q_p \leq 10)$  используют звенья с многопетлевой обратной связью (рис. 7.8).

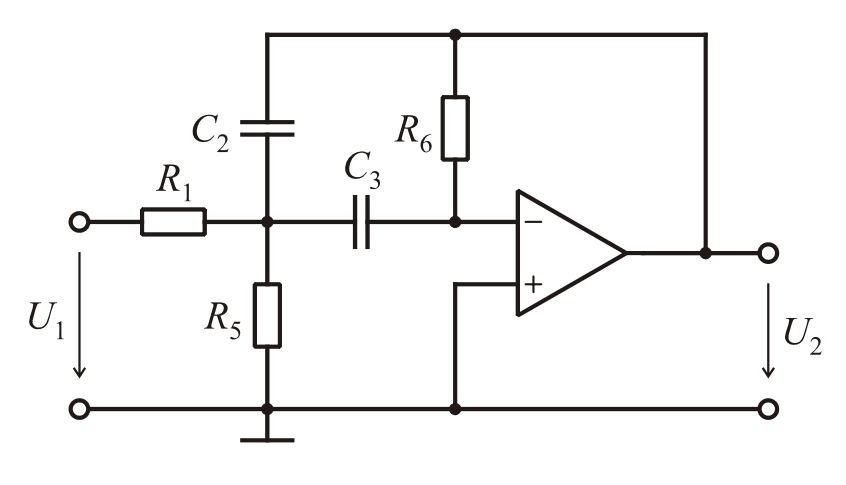

Рис. 7.8

Передаточная функция фильтра, показанного на рис. 7.8,

$$
H(p) = \frac{U_2}{U_1} = \frac{p/R_1C_2}{p^2 + (1/R_6C_2 + 1/R_6C_3)p + (1/R_1 + 1/R_5)/R_6C_2C_3}.
$$

Расчет элементов схемы проводится в следующем порядке.

- 1. Выбираем подходящие значения емкостей  $C_2 = C_3 = C$ .
- 2. Сопротивления резисторов рассчитываем по формулам:

$$
R_1 = Q_p / \omega_p CH_0 \; ; \; R_5 = Q_p / (2Q_p^2 - H_0) \omega_p C \; ; \; R_6 = 2Q_p / \omega_p C \, .
$$

В последних соотношениях  $H_0$  – коэффициент передачи на частоте  $\omega_0$ . Для упрощения схемы можно исключить резистор  $R_5$ , заменив его разрывом. Однако при этом нельзя будет контролировать коэффициент  $H_0$ .

С помошью звеньев на одном ОУ можно реализовать и передаточные функции второго порядка с нулями передачи на мнимой оси. Однако такие звенья содержат большое число пассивных элементов. В частности, число конденсаторов может достигать трех-четырех. Значительно сложнее и процедуры расчета таких звеньев.

Главным недостатком звеньев на одном ОУ является высокая чувствительность характеристик к изменениям коэффициента усиления активного элемента. Особенно сильно это проявляется при реализации высокодобротных полюсов. В таких случаях используют звенья на нескольких ОУ. Их основные преимущества перед звеньями на одном ОУ меньшей чувствительности характеристик, заключаются в простоте регулировки и настройки. К тому же с точки зрения технологии интегральных cxem минимизировать число активных элементов нецелесообразно. Поэтому звенья на нескольких ОУ часто оказываются более предпочтительными.

Универсальное звено на трех ОУ, реализующее одновременно передаточные функции ФНЧ, ФВЧ и ПФ, показано на рис. 7.9. Схема звена содержит два интегратора и сумматор. В зависимости от того, какой узел используется в качестве выходного, можно реализовать одну из трех передаточных функций:

$$
H_{\text{H}q} = \frac{U_3}{U_{\text{B}x}} = \frac{R_2(R + R_3)}{R_3(R_1 + R_2)} \frac{1}{R_8R_9C_1C_2p^2 + \frac{R_1(R + R_3)}{R_3(R_1 + R_2)}R_9C_2p + \frac{R}{R_3}}; \quad (7.6a)
$$

$$
H_{\text{nn}} = \frac{U_2}{U_{\text{bx}}} = \frac{R_2 (R + R_3)}{R_3 (R_1 + R_2)} \frac{-C_2 R_9 p}{R_8 R_9 C_1 C_2 p^2 + \frac{R_1 (R + R_3)}{R_3 (R_1 + R_2)} R_9 C_2 p + \frac{R}{R_3}}; \tag{7.66}
$$

$$
H_{\rm{B4}} = \frac{U_1}{U_{\rm{B2}}} = \frac{R_2 (R + R_3)}{R_3 (R_1 + R_2)} \frac{C_1 C_2 R_8 R_9 p^2}{R_8 R_9 C_1 C_2 p^2 + \frac{R_1 (R + R_3)}{R_3 (R_1 + R_2)} R_9 C_2 p + \frac{R}{R_3}}.
$$
(7.6a)

Звенья на TDex OV используют в универсальных модулях, изготавливаемых в виде интегральных схем. Такой модуль включает ОУ, конденсаторы и резисторы. Микросхема содержит внешние выводы для подключения источника питания, источника входного сигнала, а также регулировочных резисторов. С помощью таких резисторов можно

регулировать характеристики фильтра (частоту ω<sub>ρ</sub> и добротность полюсов ). Модуль позволяет реализовать любую из передаточных функций (7.6). *Qp*

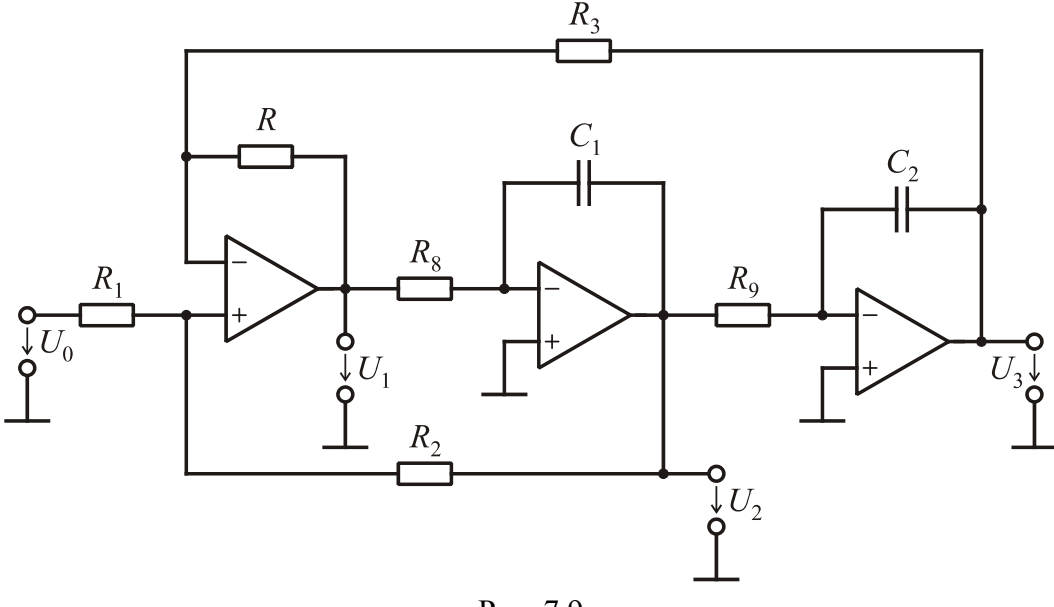

Рис. 7.9

#### **Рекомендации по сборке схем**

При сборке схем активных фильтров использовать модели операционных усилителей LM324 или uA741 из библиотеки EVAL.slb. Примеры схем фильтров можно найти в файлах W7\_2\_1, W7\_2\_2, W7\_2\_3 в папке Electronics\Labs.

# **Рекомендуемая литература**

1. Хоровиц, П. Искусство схемотехники / П. Хоровиц, У. Хилл: пер. с англ. – 6-е изд. – М.: Мир, 2003. – 704 с., ил.

2. Сиберт, У. М. Цепи, сигналы, системы: в 2 ч.: пер. с англ. / У. М. Сиберт. – М.: Мир, 1988.

3. Хьюлсман, Л. Введение в теорию и расчет активных фильтров: пер. с англ. / Л. Хьюлсман, Ф. Ален. – М.: Радио и связь, 1984. – 384 с.

4. Мошиц Г. П. Проектирование активных фильтров: пер. с англ. / Г. Мошиц, П. Хорн. – М.: Мир, 1984. – 320 с.

5. Довгун, В. П. Электротехника и электроника: учеб. пособие: в 2-х ч. Ч. 2 / В. П. Довгун. – Красноярск: ИПЦ КГТУ, 2006. – 252 с.